## Comparaison de Nombres (A)

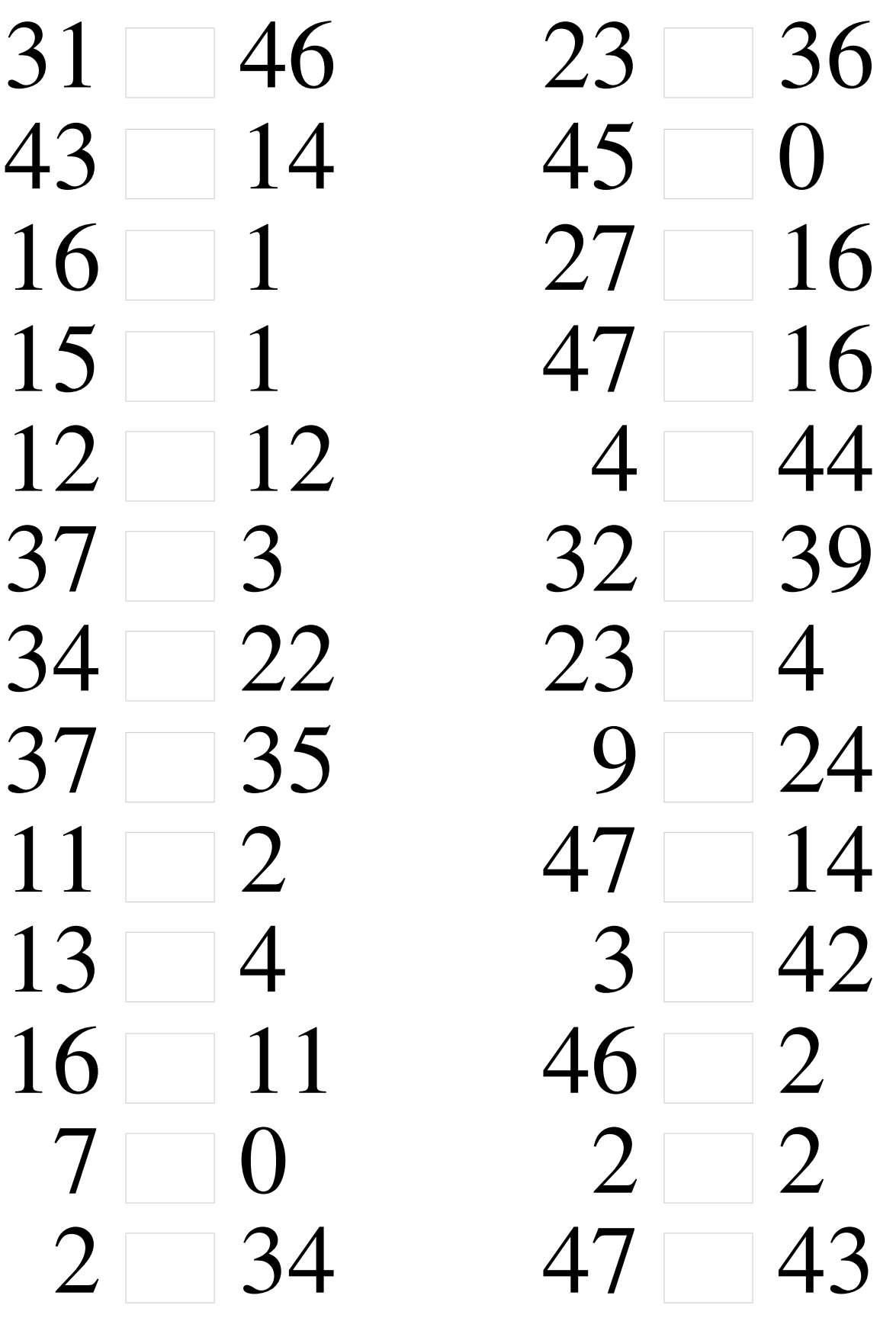

### Comparaison de Nombres (A) Solutions

Utilisez les symboles  $\langle , \rangle$ , et = pour comparer les nombres ci-dessous.

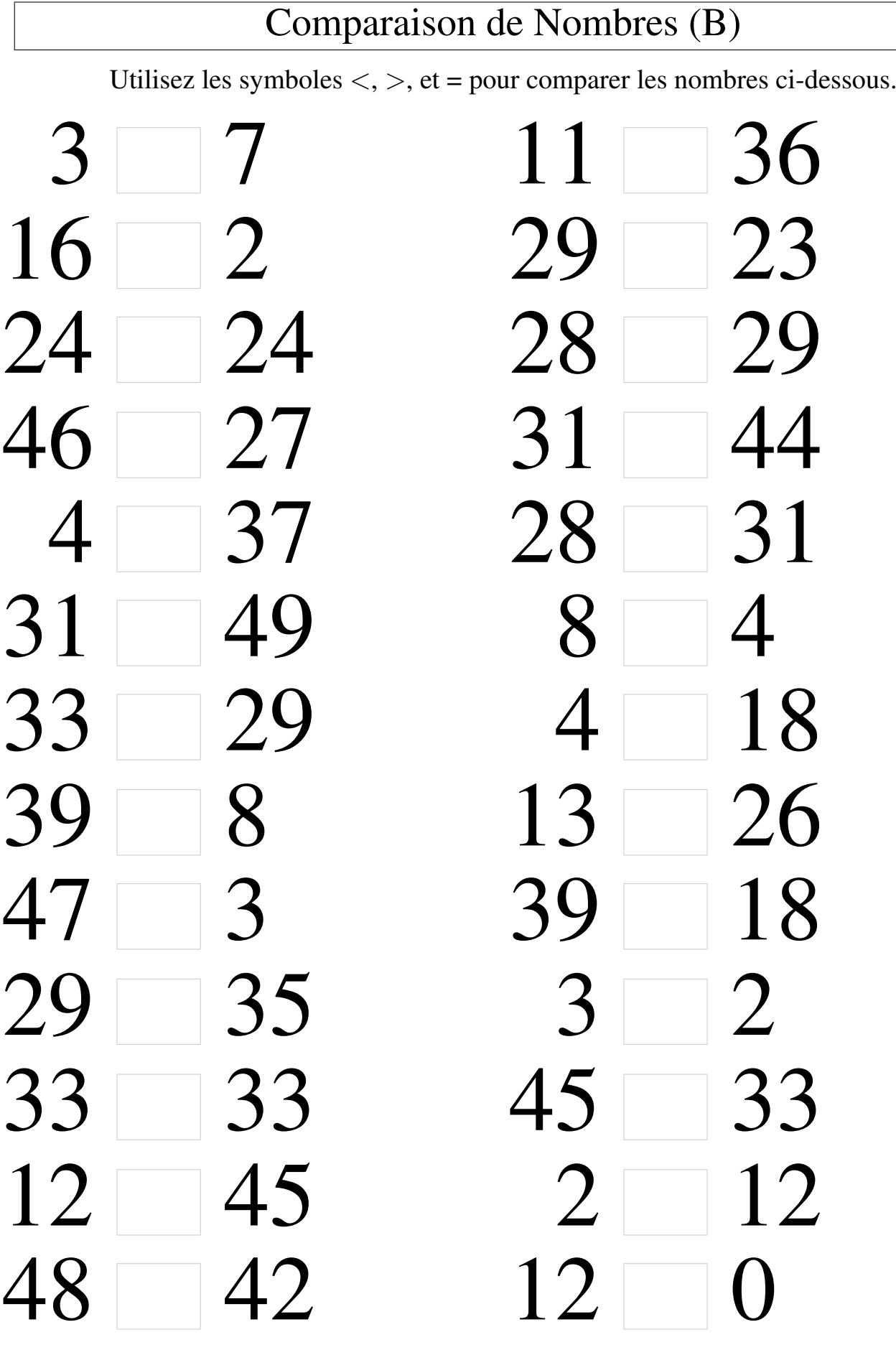

 $\sqrt{2}$ 

## Comparaison de Nombres (B) Solutions

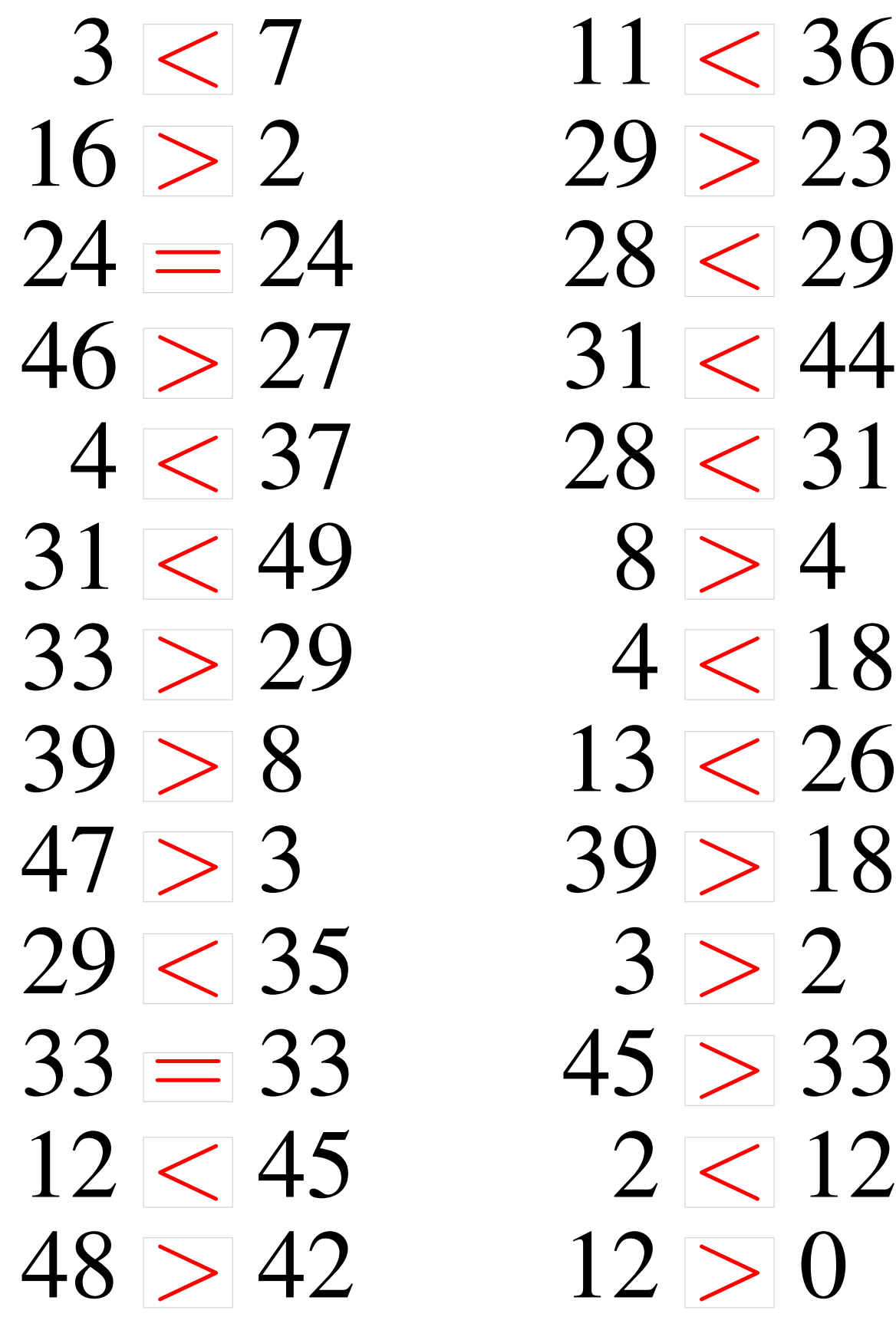

# Comparaison de Nombres (C) Utilisez les symboles  $\langle , \rangle$ , et = pour comparer les nombres ci-dessous. 14 17 11 23 29 38 18 16 14 39 32 47  $0$  48 48 15 11 37 49 47  $31 \t 46 \t 47 \t 27$ 39 6 15 0 13 9 31 48 5 35 17 35 2 6 36 36  $6$  36 13 45  $3 \hspace{1.5cm} 1 \hspace{1.5cm} 2 \hspace{1.5cm} 9$ 4 8 36 35

### Comparaison de Nombres (C) Solutions

Utilisez les symboles  $\langle , \rangle$ , et = pour comparer les nombres ci-dessous.

# Comparaison de Nombres (D) Utilisez les symboles  $\langle , \rangle$ , et = pour comparer les nombres ci-dessous.  $0$  4 6 7  $21 \quad 38 \quad 4 \quad 21$ 21 3 23 16 1 12 23 1 46 37 34 11 8 41 1 13 12 28 7  $23 \t 4 \t 48 \t 46$ 33 8 39 11 13 48 41 33 27 3 5 37 37 29 45 13 23 5 1 33

#### Comparaison de Nombres (D) Solutions

Utilisez les symboles  $\langle , \rangle$ , et = pour comparer les nombres ci-dessous.

# Comparaison de Nombres (E) Utilisez les symboles  $\langle , \rangle$ , et = pour comparer les nombres ci-dessous.  $1 \t 13$  4 3 29 25 35 12 23 45 47 28 47 46 38 28  $3 \ 23 \ 2 \ 145$  $2 \begin{array}{|c|c|} \hline 21 & 36 & 4 \ \hline \end{array}$ 1 32 12 15 34 41 12 18 3 43 1 8 18 8 8 17 18 4 12 13 9 2 16 9 49 15 0 21

#### Comparaison de Nombres (E) Solutions

Utilisez les symboles  $\langle , \rangle$ , et = pour comparer les nombres ci-dessous.

## Comparaison de Nombres (F)

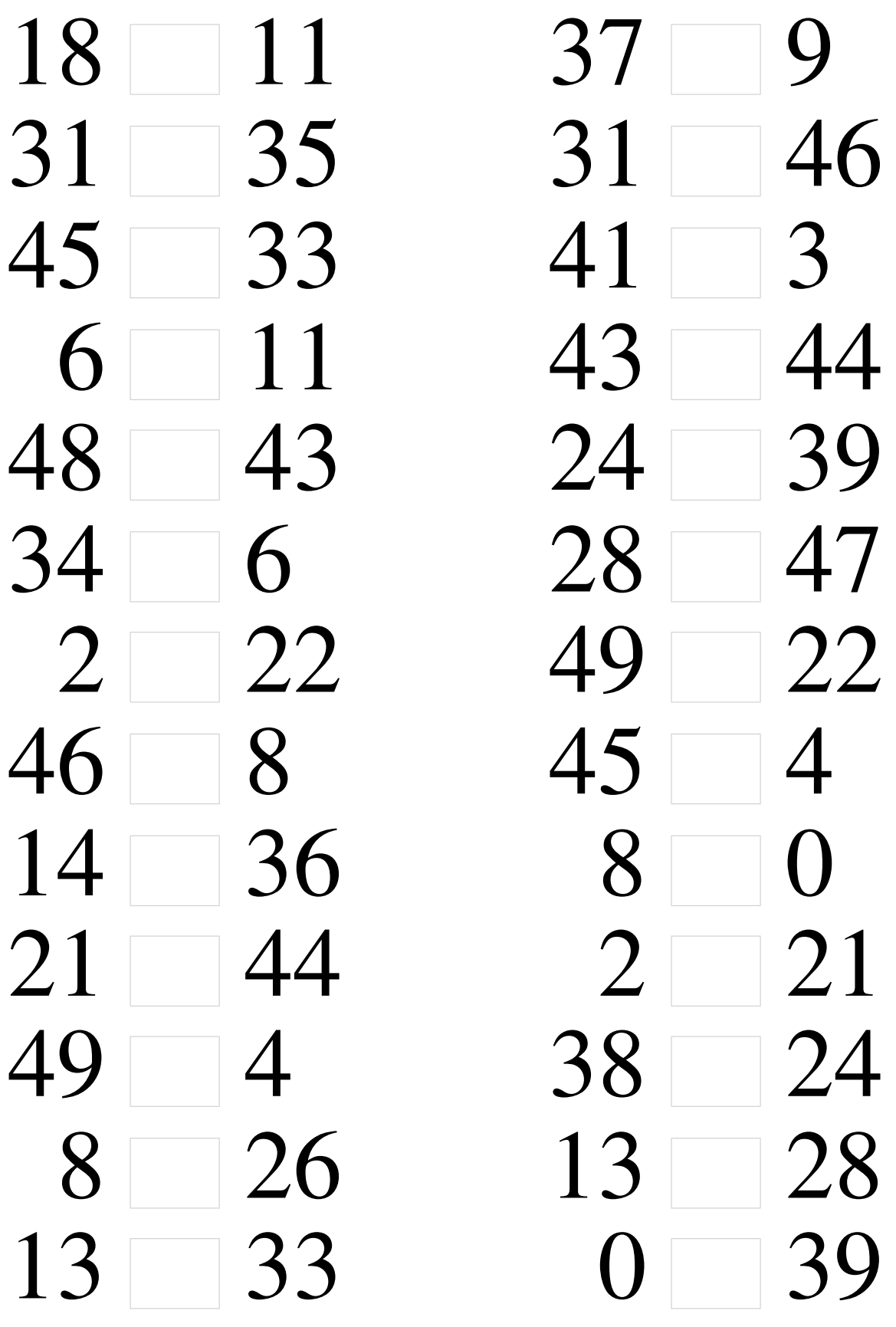

### Comparaison de Nombres (F) Solutions

Utilisez les symboles  $\langle , \rangle$ , et = pour comparer les nombres ci-dessous.

## Comparaison de Nombres (G)

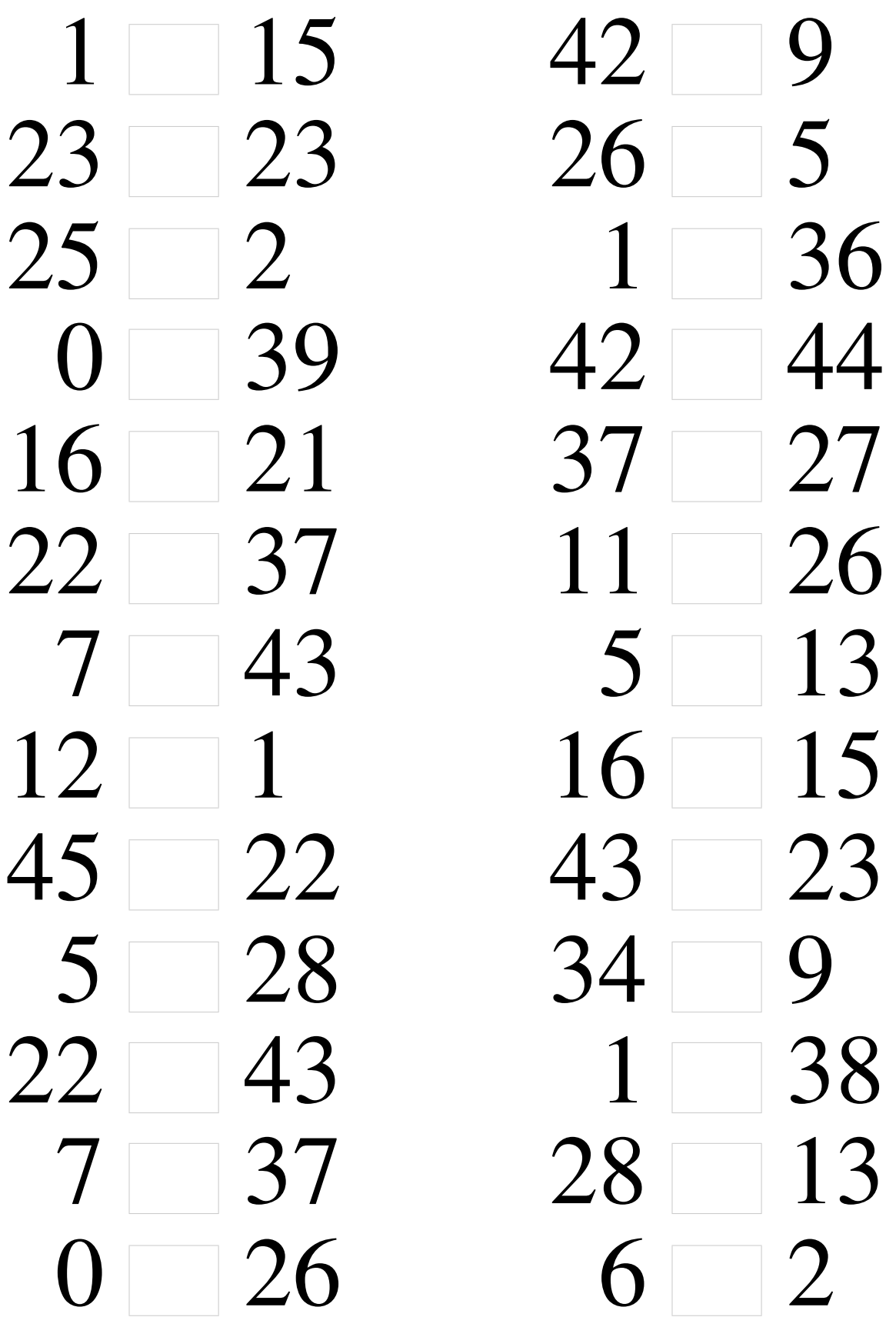

### Comparaison de Nombres (G) Solutions

Utilisez les symboles  $\langle , \rangle$ , et = pour comparer les nombres ci-dessous.

# Comparaison de Nombres (H) Utilisez les symboles  $\langle , \rangle$ , et = pour comparer les nombres ci-dessous. 24 31 29 8 15 36 12 23  $0$  12 2 36 1 19 15 22 39 5 27 23 43 3 18 36  $27 \ 2 \ 38 \ 1$ 36 25 14 43 8 25 4 14  $1 \quad 29 \quad 6 \quad 42$ 49 27 29 6 11 38 2 18  $3 \, 46 \, 43 \, 0$

### Comparaison de Nombres (H) Solutions

Utilisez les symboles  $\langle , \rangle$ , et = pour comparer les nombres ci-dessous.

## Comparaison de Nombres (I)

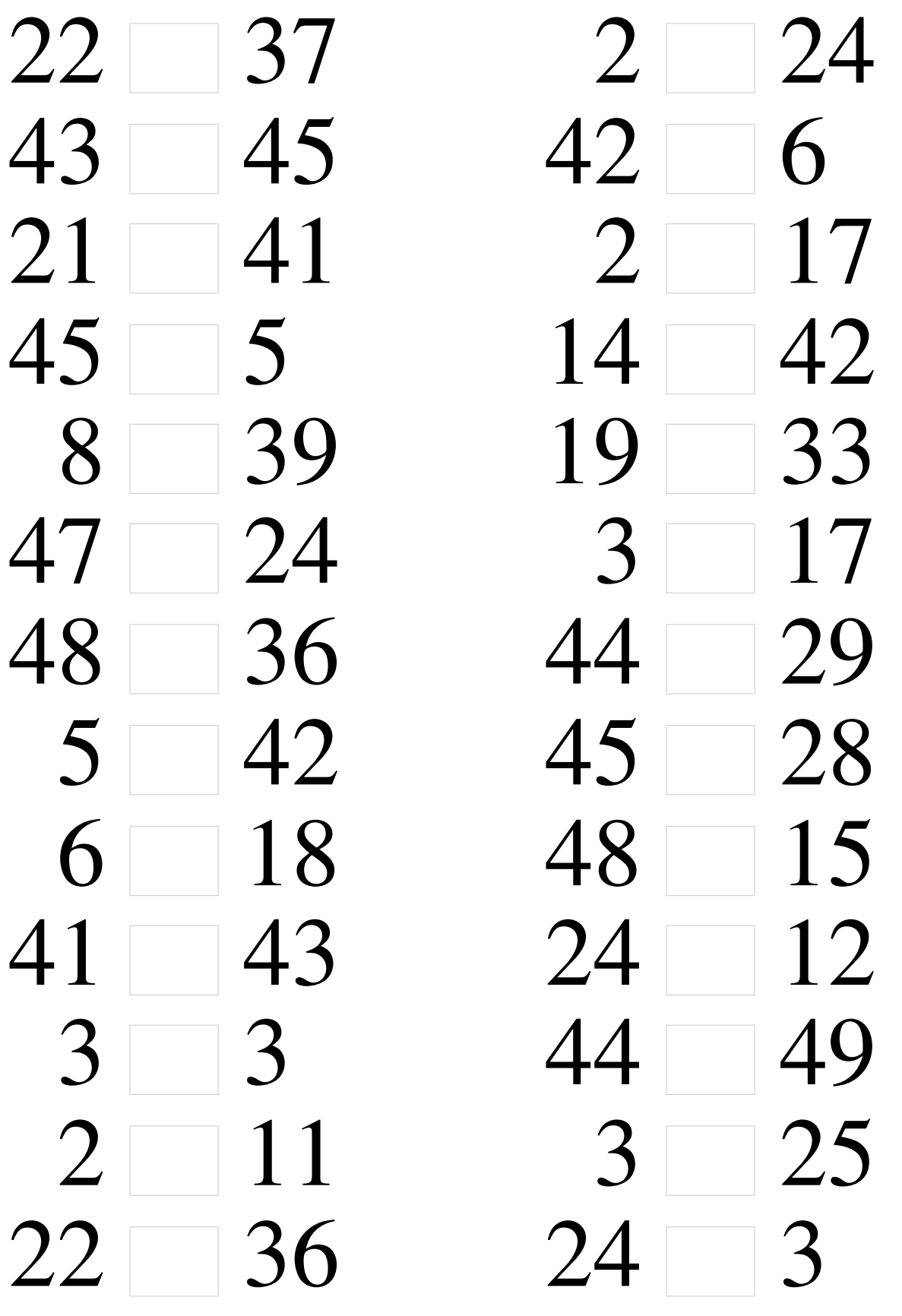

### Comparaison de Nombres (I) Solutions

Utilisez les symboles  $\langle , \rangle$ , et = pour comparer les nombres ci-dessous.

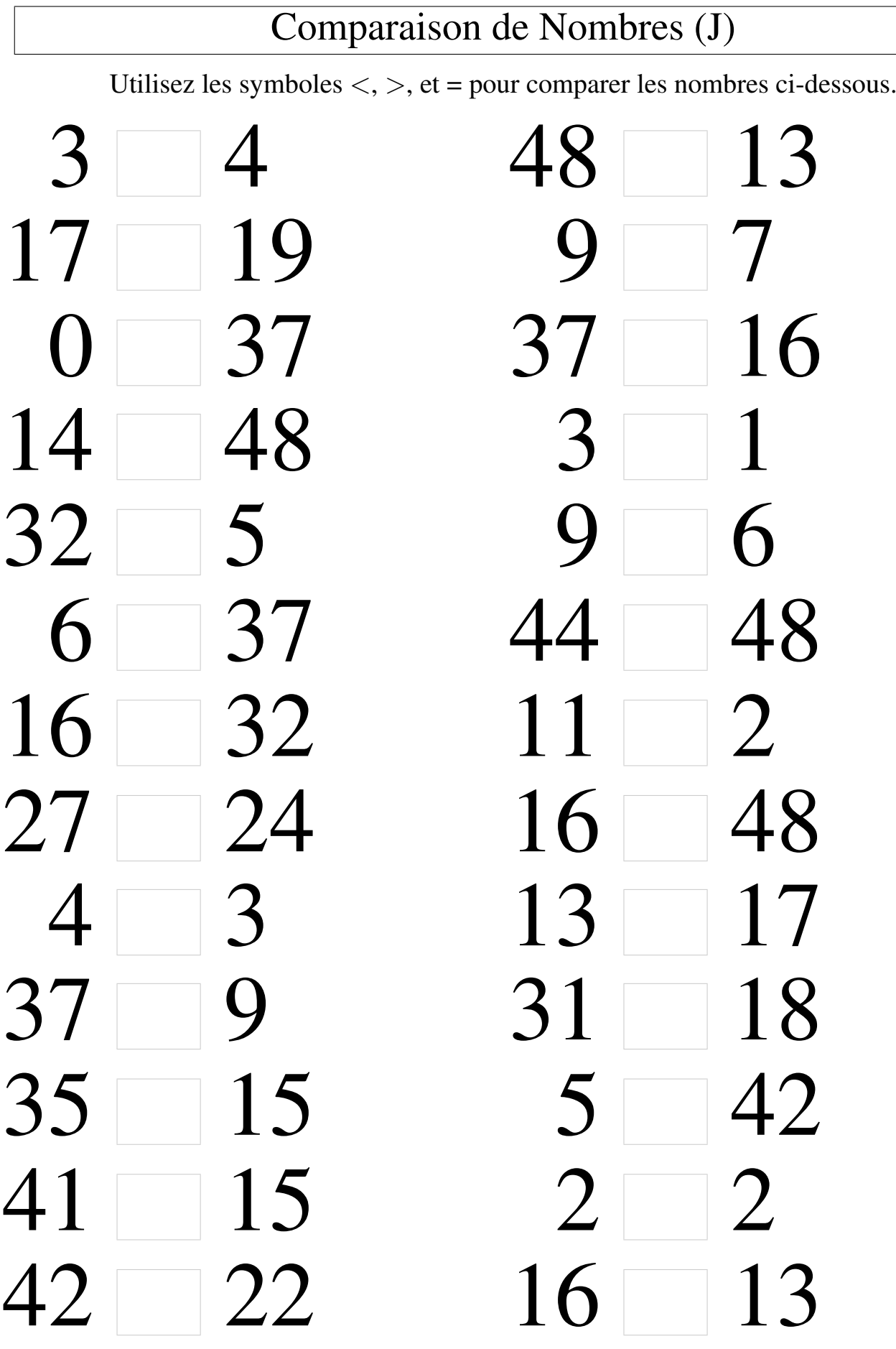

#### Comparaison de Nombres (J) Solutions

Utilisez les symboles  $\langle , \rangle$ , et = pour comparer les nombres ci-dessous.